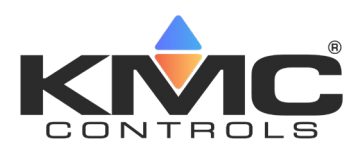

# **KMC Connect Operator Workstation**

## **DESCRIPTION**

KMC Connect™ Operator Workstation is a configuration software tool used to set up KMC BACnet controllers for a building automation system.

Key time-saving features of KMC Connect include:

- Build jobs offline and then deploy them on-site with a single click.
- Wizards to quickly and easily configure alarms, schedules, and trends on native BACnet devices.
- An extensive library that includes hundreds of HVAC applications with preconfigured set-ups for KMC controllers and accompanying documentation.
- Continuous commissioning with the Audit application.
- Quickly balance VAV units with the VAV balancing application tool.

#### **Set up controllers**

Individual devices and controllers are configured from the ribbon with text fields, drop-down lists, and wizards.

Site Alarms Trends App  $\mathbb{R}$ 四 鳥  $\equiv$ ■ 꾑 Output<br>
Window Resource<br>Manager Restore<br>Layout New Tab<br>View **NM: BACnet (1)**<br>[605] Room2601 [AV6] AV\_06  $^{-\times}$ ia <mark>a</mark> Gin | 0009| BAC-9301\_RTU-E<br>| (9013) BAC-9301\_RTU-E<br>| (9013) BAC-9301\_4PCU-E<br>| (9013) BAC-9301\_2PFCU-E<br>| (9018) BAC-9311\_RTU-E<br>| (10111) BAC-9001\_SDVAV-J<br>| (10113) BAC-9001\_4P\_LSC inges Refresh Expand All Object Insta  $\Box$  Out Of Sand Relinquish Default [500] RTU\_150  $\overline{m}$  $\overline{\phantom{a}}$ .<br>Profile Nam COV Increment Description<br>| Analog Value #6 Event/Alarm Proper Notification Clas<br>Unsupported nit Enable Notification Typ<br>Unsupported<br>High Limit<br>Unsupported ant English Unsupport<br>Low Limit

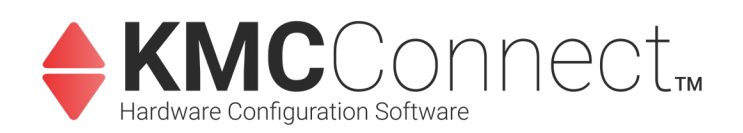

#### **Wizards and applications**

The KMC Connect wizards and applications are time saving tools for the technician setting up a building automation system.

- **Application library**—Choose, customize, and deploy to Conquest controllers applications for VAV, air handlers, roof top units, and heat pumps.
- **Audit**—Capture a baseline of a controller configuration and then, in the future, detect changes to the configuration.
- **VAV balancing**—A software alternative to using a digital sensor to balance BAC-8000 or BAC-9000 series VAV controllers.
- **Alarm Wizard**—Set up alarms with custom email messages in one or multiple objects.
- **Trend Wizard**—Configure one or several trend logs with the Trend Wizard. Supports intrinsic, algorithmic, COV, and PC based trends.
- **Input Wizards**—Set up properties for analog and binary input objects in Conquest controllers.
- **Output Wizard**—Set up properties for analog output objects in Conquest controllers.

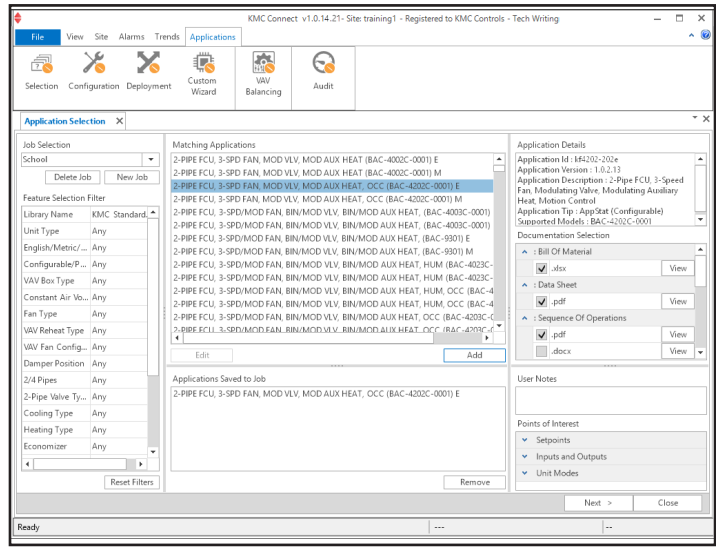

### **Supported protocols**

KMC Connect supports the following network connection methods:

- BACnet–IP, 8802.3, Foreign Device, and BBMD
- KMDigital–Tier 1, Tier 2 connected to Tier 1 controllers, and Tier 2 direct serial connection
- OPC as an OPC data acquisition client

### **Manage and acknowledge alarms**

Use KMC Connect to set up alarms to notify key operators of critical events.

- View and acknowledge alarms.
- Set up key operator notifications with custom email messages.
- Easily set up single or multiple object alarms with the Alarm Wizard.

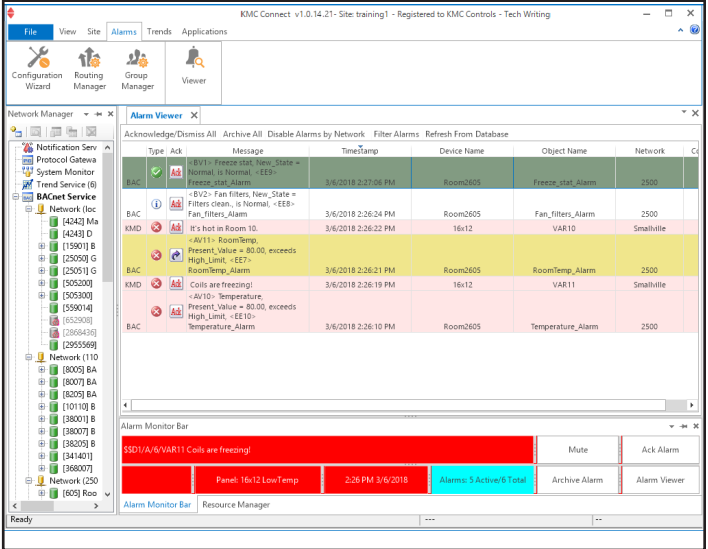

#### **Schedule events**

Set up BACnet Schedule objects for holidays, maintenance schedules, and special days for up to a full year.

- Schedule recurring daily activities with weekly schedules in BACnet Schedule objects.
- Use exception schedules or Calender objects to override weekly schedules during holidays and special events.

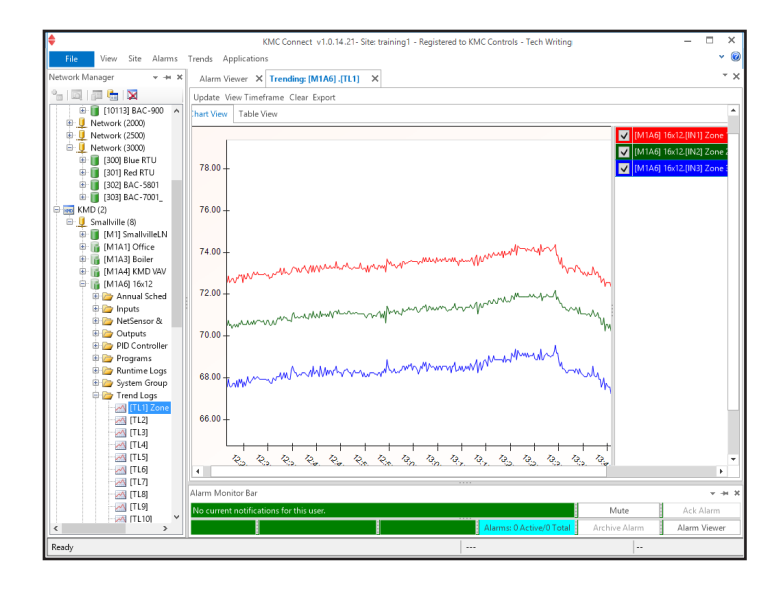

#### **Gather and store trend logs**

Configure KMC Connect to collect trend data from either controller based trends or polling a point and storing the data in the KMC Connect database.

- Easily set up one or several trend logs with the Trend Wizard.
- Retrieve and view trend data in stored trend log objects.
- Monitor live values from multiple objects with the Trend Viewer.

#### **Computer system requirements**

KMC Connect runs on any of the following versions of Microsoft Windows.

- Windows 7 Professional
- Windows 7 Ultimate
- Windows 8 and 8.1 Professional
- Windows 10 Professional
- Windows Server 2008 R2
- Windows Server 2012 R2
- Windows Server 2016
- Windows Server 2019

A complete list of computer requirements is found in the document *KMC Connect Installation and Reference Guide*, available to our partner organizations.

#### **Block or line programming**

KMC Connect offers the choice to use a traditional line editor to write Control Basic programs or to use the block editor for a graphical programming interface.

**Line programming** The KMC Connect line code editor supports all versions of field programmable BACnet controllers from KMC Controls.

- Traditional programming with Control Basic, a language built on ANSI BASIC
- Color-coded text
- Automatic keyword display
- Full find and replace functions
- Displays live values of referenced objects

**Block programming** Block programming is fully supported in BAC-5901, BAC-9001, BAC-9021, BAC-9301, and BAC-9311 Conquest controllers.

- Simple, graphical drag-and-drop programming
- Built in macros for common functions such as reset and short cycling
- Global user defined macros
- Stored in the controller
- Displays live values of referenced objects

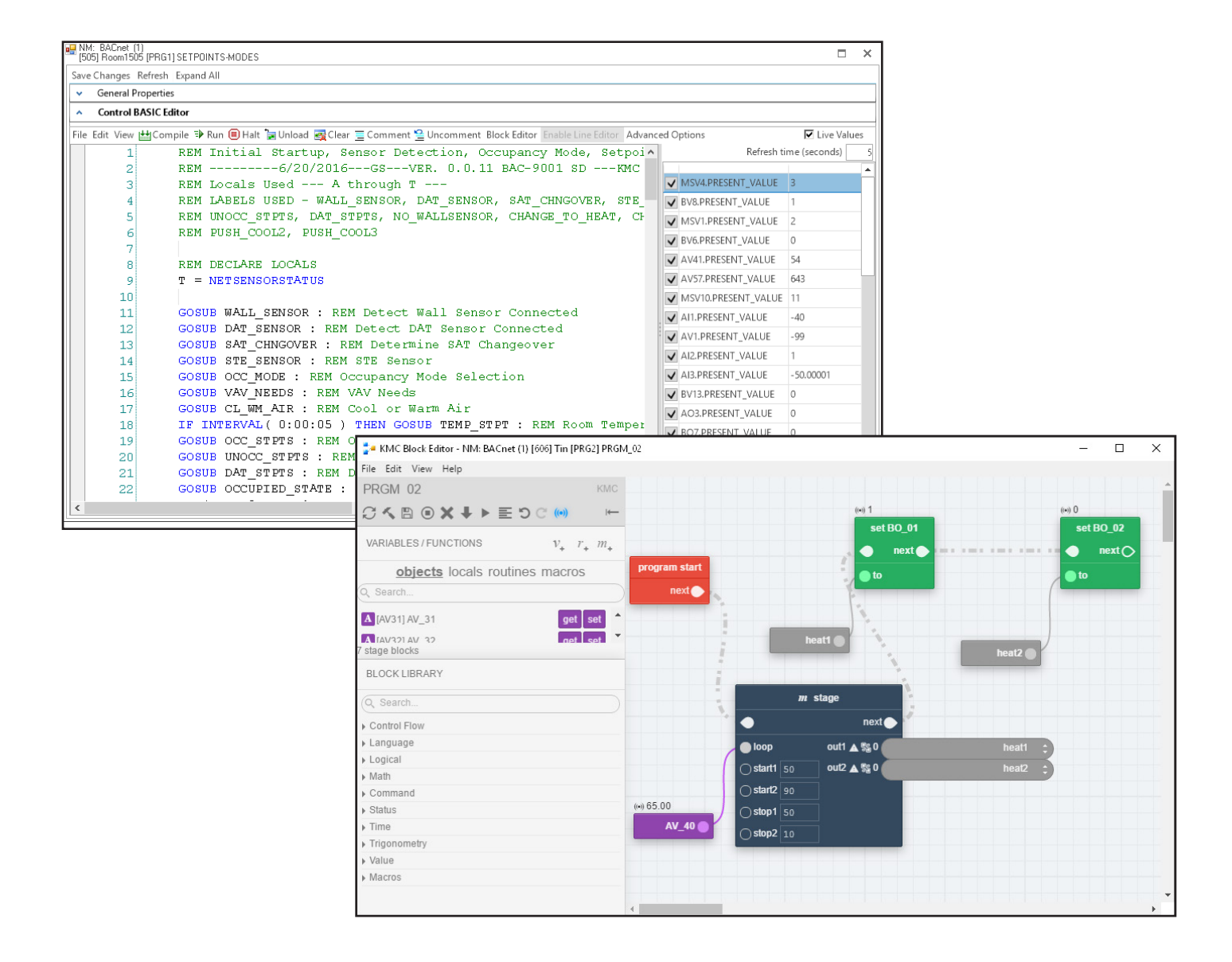

## **SYSTEM CONNECTIONS**

Connect KMC Connect to a building automation system through the building's existing network, an MS/TP connection with a BAC-5051E router and HPO-5551 cable kit, or a KMD-5576 USB to RS485 converter.

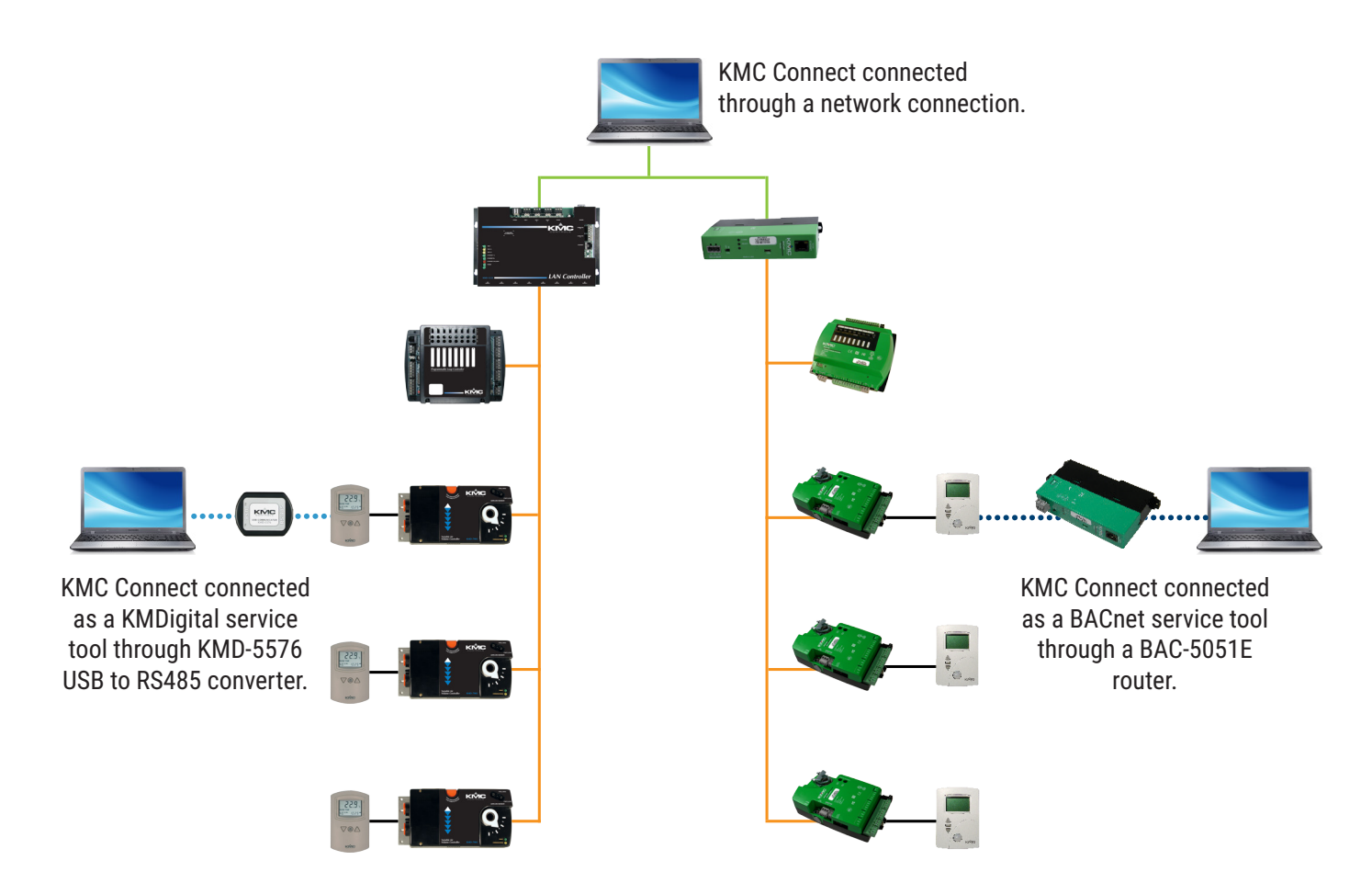

## **ORDERING INFORMATION**

Each copy of KMC Connect is licensed to end-users for use on one computer at a time. Order a hardware license key for each copy of KMC Connect. The hardware license key requires a dedicated USB port.

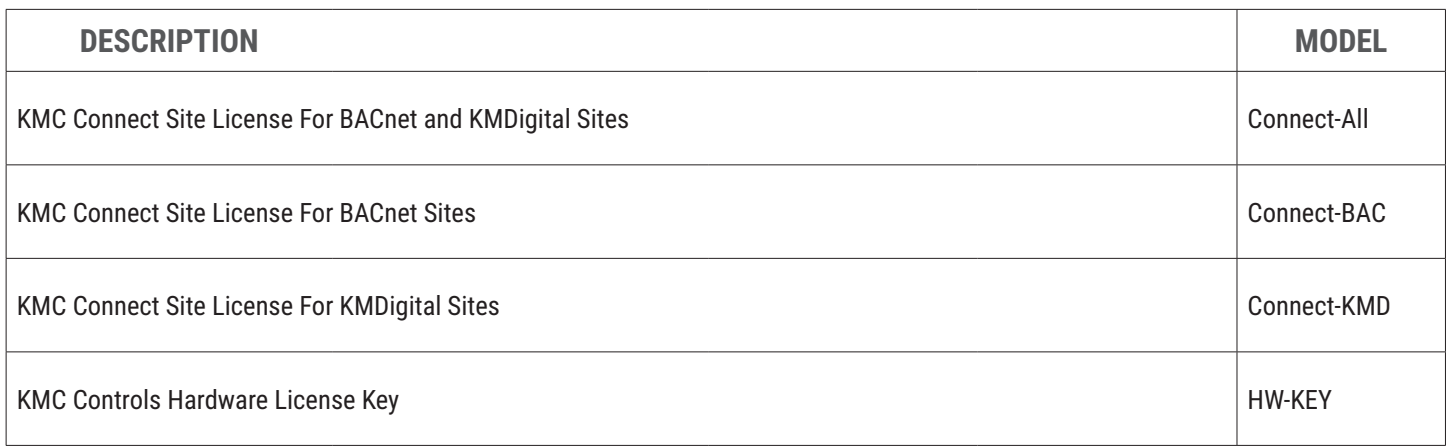

## **SUPPORT**

Additional resources for installation, configuration, application, operation, programming, upgrading and much more are available on the web at **www.kmccontrols.com**. To see all available files, log-in to the KMC Partners site.